The book was found

# **Deployment Fundamentals, Vol. 6: Deploying Windows 10 Using Microsoft Deployment Toolkit**

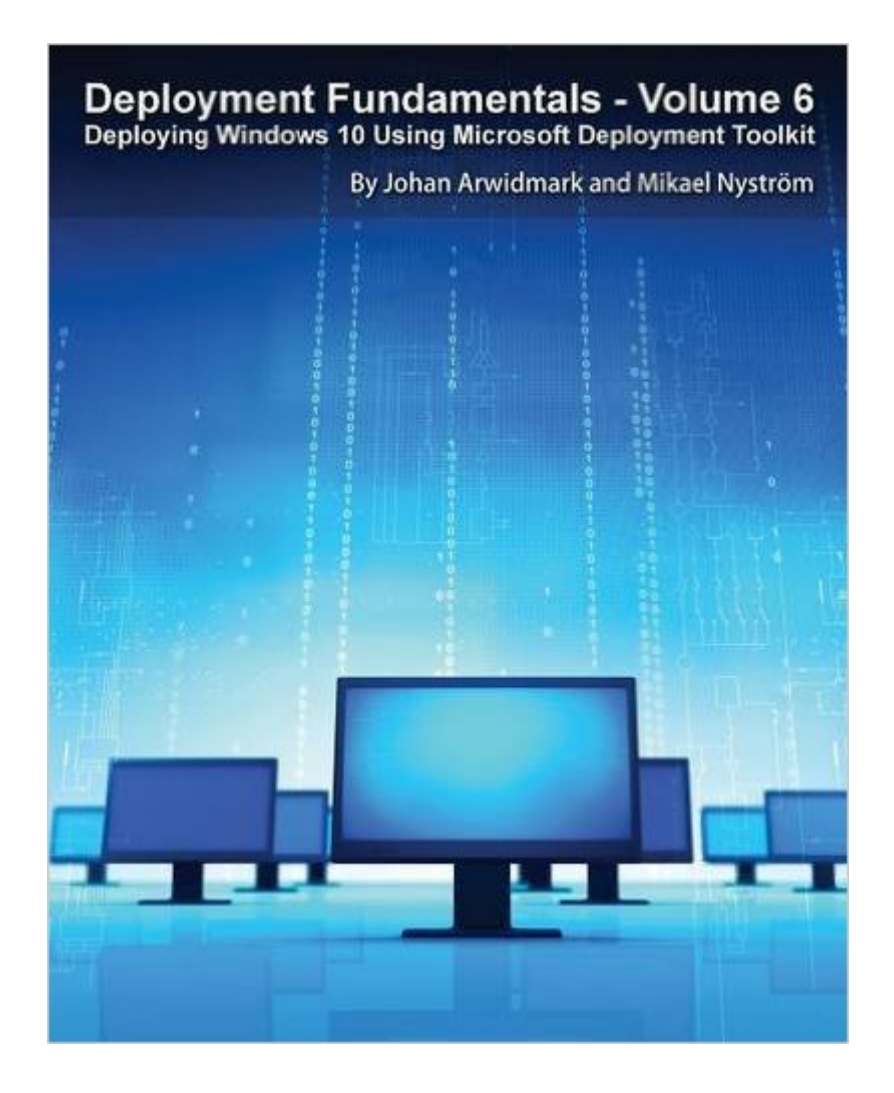

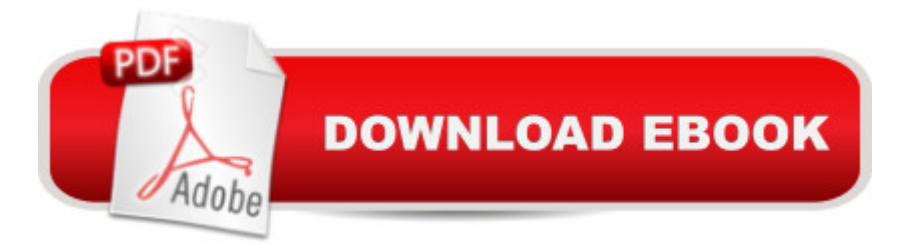

## **Synopsis**

If your job is deploying Windows 10, this book is for you. In this book, you will find practical guidance based on our many years of real-world experience deploying Windows around the world. Deployment Fundamentals, Volume 6, provides you with detailed step-by-step instructions, as well as decision-making guidance and explanations that provide answers on the Whys and Hows around Windows 10 OS deployment using Microsoft Deployment Toolkit (MDT) 2013 Update 2. The book also include many real-word notes and troubleshooting tips and tricks. To get you going as quickly possible, the book sample scripts contains a fully automated build of the entire environment, the hydration kit. That includes a fully configured Active Directory environment, including DNS, DHCP, WSUS, PXE, DFS-R Replication, SQL Express, and more. With this book, you will learn how to: Install and configure MDT 2013 Update 2 for production deployments - Build the supporting infrastructure - Use the script repository included with this book in your own environment - Create production-ready reference images for Windows 10 - Build a real-world deployment solution for Windows 10 - Add and deploy applications - Perform real-world driver management - Apply advanced configurations for CustomSettings.ini and deployment automation - Extend MDT using application wrappers, userexit scripts, and PowerShell - Prestage deployment settings using the MDT databases - Perform advanced configuration using web services - Deploy Office 2016, including the Click-to-Run Office 365 version

## **Book Information**

Paperback: 302 pages Publisher: Deployment Artist (January 1, 2016) Language: English ISBN-10: 9187445212 ISBN-13: 978-9187445217 Product Dimensions: 8 x 0.6 x 10 inches Shipping Weight: 12.6 ounces (View shipping rates and policies) Average Customer Review: 3.8 out of 5 stars $\hat{A}$   $\hat{A}$  See all reviews $\hat{A}$  (16 customer reviews) Best Sellers Rank: #90,619 in Books (See Top 100 in Books) #32 in Books > Computers & Technology > Operating Systems > Windows > Windows 10  $#36$  in $\hat{A}$  Books > Computers & Technology > Networking & Cloud Computing > Data in the Enterprise > Client-Server Systems #84 in A Books > Computers & Technology > Operating Systems > Windows > Windows Desktop

## **Customer Reviews**

deployment, and this book certainly illustrates that HE knows his stuff. However, this book teaches you none of that.From the very beginning, the author has you download a pack of pre-made deployment scripts. Actually, he never actually tells you to do so he just tells you to start using them, you have to locate the Appendix A in the back of the book to realize where they come from and how to implement them. The rest of the book is essentially a tutorial on using Johan's scripts with no explanation on what they're doing. Learning Deployment in this way is somewhat similar to learning to paint by doing one of those numbered connect-the-dots drawings you find in the comic section of the Sunday newspaper.The deployment scripts, aside from taking all of the education out of this book, aren't even updated. The client machines in the lab are still Windows 7! This entire book actually, while claiming to be updated for Server 2012 R2 and Windows 10, seems like it has been brushed with vaguely updated references using a wide tooth yard rake to collect any deprecated material. There is an entire chapter on deploying Office CTR, which is then copy and pasted into a section of the chapter thereafter. Oh there's also an Appendix B which is, again, how to deploy Office!Tl;dr:Out of this entire book, there is potentially enough educational content to make a 10 page PDF. The rest is Simon Says without any explanation, in a way that sidesteps teaching you deployment fundamentals like creating application packages and, testing task sequences, etc.At best, this is a very abridged glossary of deployment terms.

#### Download to continue reading...

Deployment Fundamentals, Vol. 6: Deploying Windows 10 Using Microsoft Deployment Toolkit [WINDOWS 10: WINDOWS](http://ebooksperfect.com/en-us/read-book/l2z8E/deployment-fundamentals-vol-6-deploying-windows-10-using-microsoft-deployment-toolkit.pdf?r=ErBOGgtzMZ7dPzr%2B6s2mhkYw3kwbJimDYm2RoXUX%2BqI%3D) 10 COMPANION: THE COMPLETE GUIDE FOR DOING ANYTHING WITH WINDOWS 10 (WINDOWS 10, WINDOWS 10 FOR DUMMIES, WINDOWS 10 MANUAL, WINDOWS ... WINDOWS 10 GUIDE) (MICROSOFT OFFICE) Windows 10: The Ultimate User Guide To Microsoft's New Operating System - 33 Amazing Tips You Need To Know To Master Windows 10! (Windows, Windows 10 Guide,General Guide) Office 2016 For Beginners- The PERFECT Guide on Microsoft Office: Including Microsoft Excel Microsoft PowerPoint Microsoft Word Microsoft Access and more! Windows 10 For Beginners: Simple Step-by-Step Manual On How To Customize Windows 10 For Your Needs.: (Windows 10 For Beginners - Pictured Guide) ... 10 books, Ultimate user guide to Windows 10) Group Policy: Management, Troubleshooting, and Security: For Windows Vista, Windows 2003, Windows XP, and Windows 2000 Windows Command-Line for Windows 8.1, Windows Server 2012, Windows Server 2012 R2 (Textbook Edition) (The Personal Trainer for Technology) Windows 10: 2016 User Guide and Manual: Microsoft Windows 10 for Windows Users Windows 10: The Practical Step-by-Step Guide to Use

2016 - Everything You Need To Know About Microsoft's Best Operating System! (Windows 10 Programming, Windows 10 Software, Operating System) Windows to Linux Migration Toolkit: Your Windows to Linux Extreme Makeover Windows 10: A Beginner To Expert Guide - Learn How To Start Using And Mastering Windows 10 (Tips And Tricks, User Guide, Windows For Beginners) The Production Manager's Toolkit: Successful Production Management in Theatre and Performing Arts (The Focal Press Toolkit Series) The Technical Director's Toolkit: Process, Forms, and Philosophies for Successful Technical Direction (The Focal Press Toolkit Series) The Assistant Lighting Designer's Toolkit (The Focal Press Toolkit Series) Microsoft Win32 Developer's Reference Library - GDI (Microsoft Developers Library Win 32 GDI) (Microsoft Windows GDI) The Microsoft Data Warehouse Toolkit: With SQL Server 2008 R2 and the Microsoft Business Intelligence Toolset How to Set Up a Home Network: Share Internet, Files and Printers between Windows 7, Windows Vista, and Windows XP Windows 10: A Beginner's User Guide to Windows 10 (The Ultimate Manual to operate Windows 10) Windows Group Policy: The Personal Trainer for Windows Server 2012 and Windows Server 2012 R2

<u>Dmca</u>